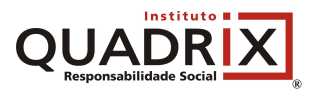

**FORMULÁRIO DE RECURSOS - CONCURSO CRP/SP**

Para a interposição de recurso contra o resultado provisório, caberá ao candidato providenciar **um** conjunto de recursos composto por um original e por **duas** cópias idênticas.

Este material deverá ser apresentado com as seguintes especificações:

- a) todos os campos abaixo deverão ser preenchidos obrigatoriamente, e assinado pelo próprio candidato;
- b) apresentação de argumentação lógica e consistente elaborada pelo próprio candidato;
- c) para cada questão deverá ser preenchida uma única "Justificativa de Recurso"; e

d) à exceção do campo **assinatura** do Formulário de Recurso, todos os demais campos deverão ser datilografados ou digitados, sob pena de serem preliminarmente indeferidos.

Candidatos que apresentarem argumentações e/ou redações idênticas ou semelhantes não terão esses recursos respondidos.

Será preliminarmente indeferido recurso extemporâneo, inconsistente, ou que não atender às exigências do modelo de formulário e/ou fora de qualquer uma das especificações estabelecidas nos editais referentes ao concurso público ou neste formulário de Recurso.

A resposta ao recurso será fornecida no *site*: **www.quadrix.org.br**

## **1. IDENTIFICAÇÃO DO CANDIDATO**

Solicito revisão do resultado provisório na prova **de** ,

**Data:**

·

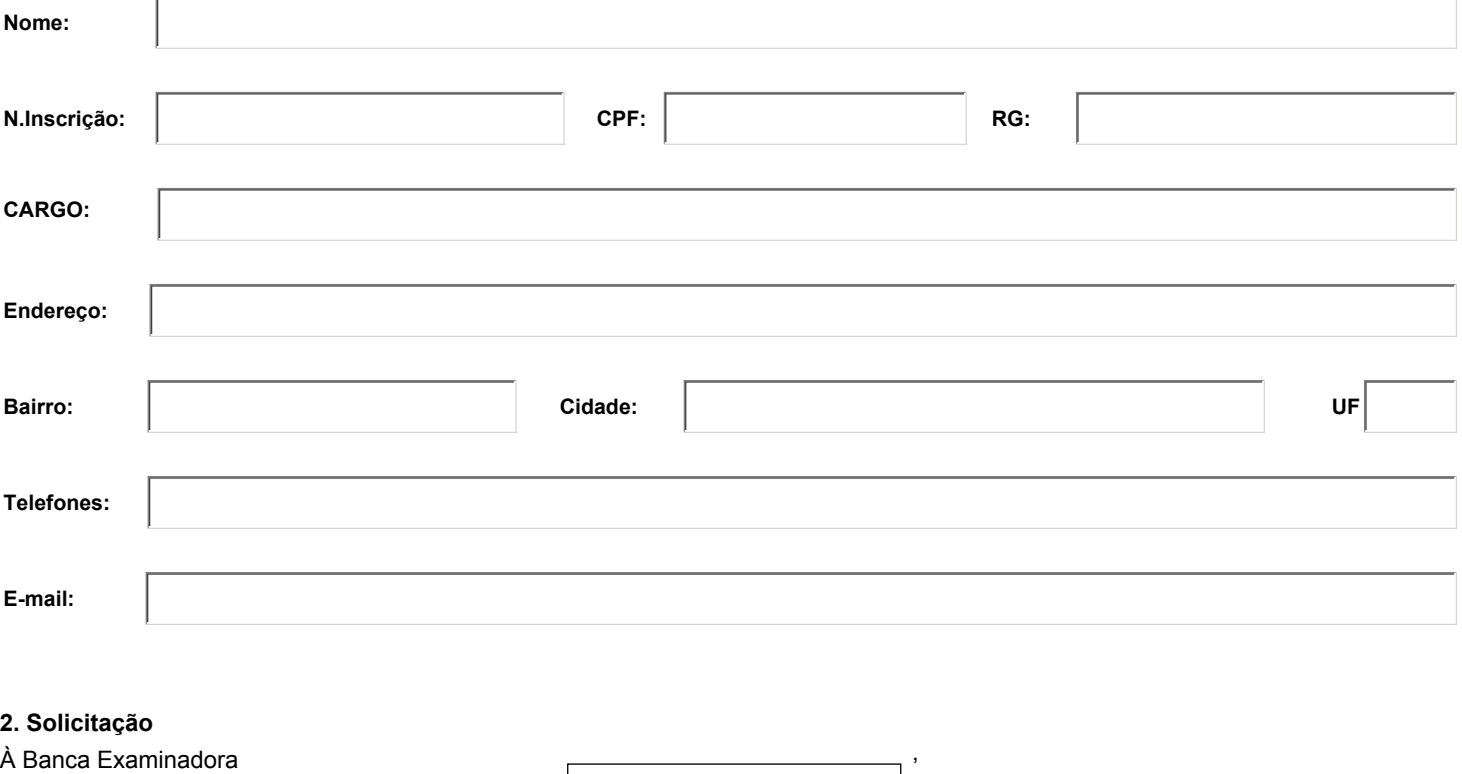

Print Form

\_\_\_\_\_\_\_\_\_\_\_\_\_\_\_\_\_\_\_\_\_\_\_\_\_\_\_\_\_\_\_\_\_\_\_\_\_\_\_\_\_\_\_\_\_\_\_\_\_\_\_\_\_\_\_\_\_\_ **Assinatura do candidato**

conforme a(s) justificativa(s) anexa(s).

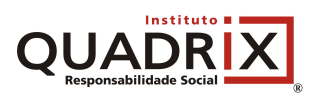

**RECURSO CONTRA O GABARITO PRELIMINAR**

**Página 2/2**

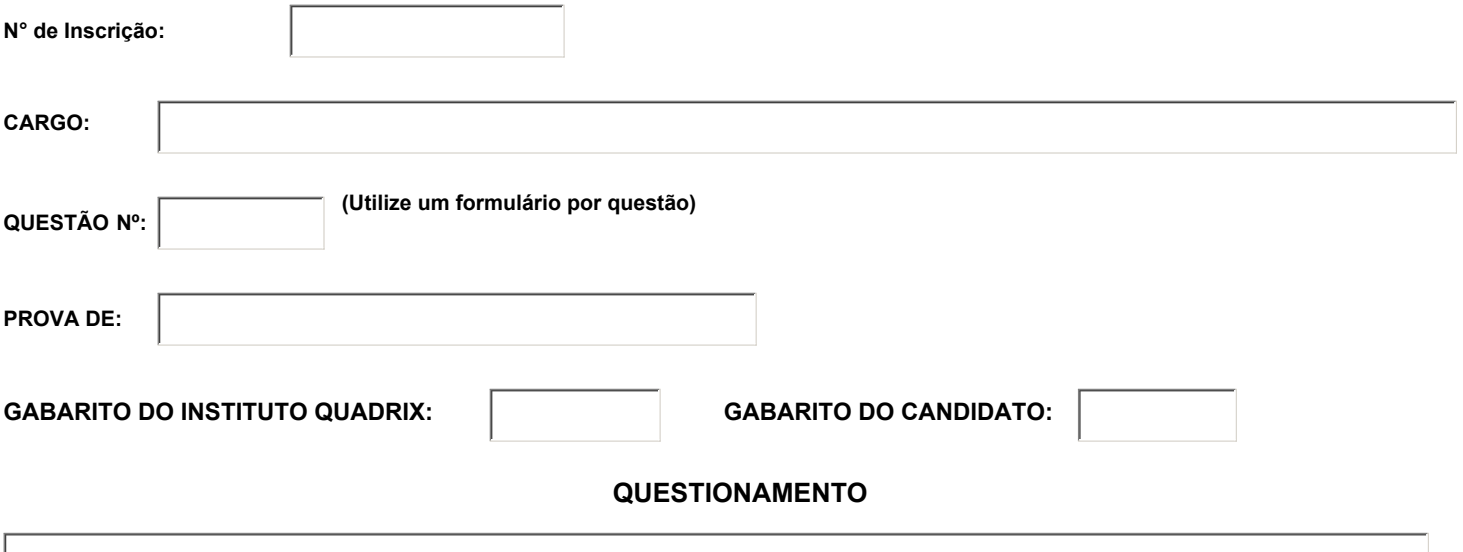

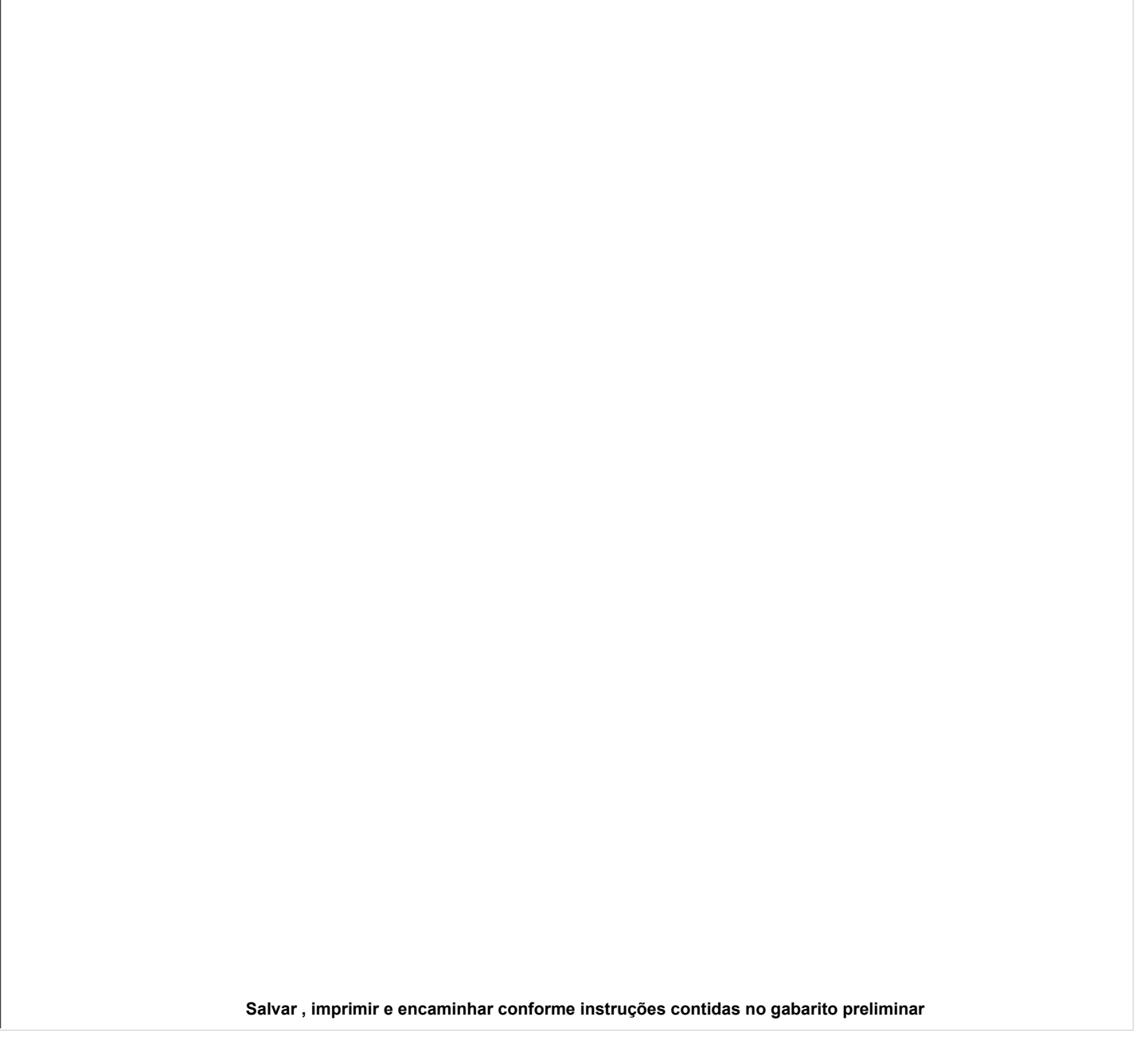